## МИНИСТЕРСТВО НАУКИ И ВЫСШЕГО ОБРАЗОВАНИЯ РОССИЙСКОЙ ФЕДЕРАЦИИ

## Федеральное государственное автономное образовательное учреждение высшего образования «САНКТ–ПЕТЕРБУРГСКИЙ ГОСУДАРСТВЕННЫЙ УНИВЕРСИТЕТ АЭРОКОСМИЧЕСКОГО ПРИБОРОСТРОЕНИЯ»

Кафедра №31

«УТВЕРЖДАЮ» Руководитель направления д.т.н.,проф. (должность, уч. степень, звание) \_\_\_\_\_\_\_\_\_\_\_В.Ф. Шишлаков (подпись) «22» июня 2020 г

# РАБОЧАЯ ПРОГРАММА ДИСЦИПЛИНЫ

### «Компьютерная графика в профессиональной сфере» (Название дисциплины)

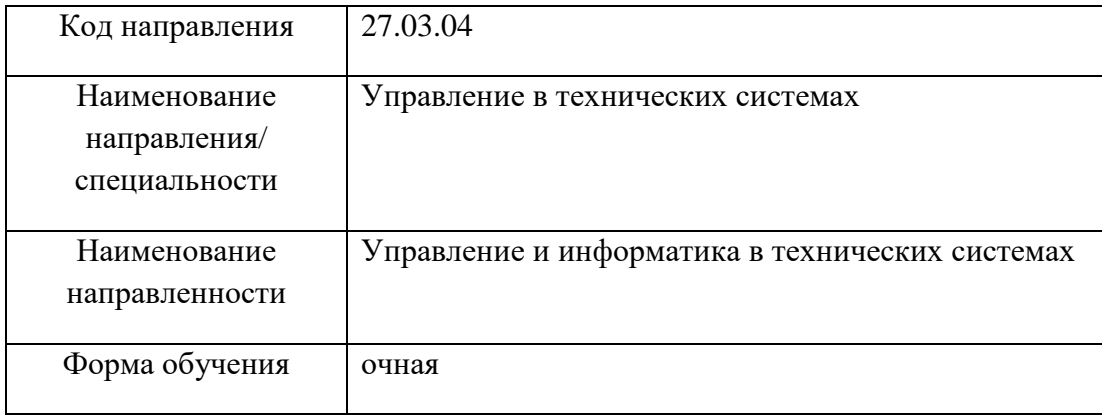

Санкт-Петербург 2020 г.

Лист согласования рабочей программы дисциплины

Программу составил(а) доц.,к.т.н.,доц. «22» июня 2020 г  $\sqrt{2}$  И.А.Салова должность, уч. степень, звание подпись, дата инициалы, фамилия

Программа одобрена на заседании кафедры № 31 «22» июня 2020 г, протокол № 7

Заведующий кафедрой № 31

д.т.н.,проф. «22» июня 2020 г до передачи В.Ф. Шишлаков

должность, уч. степень, звание подпись, дата инициалы, фамилия

Ответственный за ОП 27.03.04(01)

ст.преп.  $\langle 22 \rangle$  июня 2020 г  $\sqrt{22}$  Н.В. Решетникова должность, уч. степень, звание подпись, дата инициалы, фамилия

Заместитель директора института (декана факультета) № 3 по методической работе и.о.зав.каф.,к.э.н.,доц. «22» июня 2020 г  $\Box$  ДА  $\Box$  ДИ Г.С. Армашова-Тельник должность, уч. степень, звание подпись, дата  $\frac{1}{2}$  подпись,  $\frac{1}{2}$  инициалы, фамилия

#### **Аннотация**

Дисциплина «Компьютерная графика в профессиональной сфере» входит в вариативную часть образовательной программы подготовки обучающихся по направлению 27.03.04 «Управление в технических системах» направленность «Управление и информатика в технических системах». Дисциплина реализуется кафедрой №31.

Дисциплина нацелена на формирование у выпускника

общепрофессиональных компетенций:

ОПК-4 «готовность применять современные средства выполнения и редактирования изображений и чертежей и подготовки конструкторско-технологической документации»;

профессиональных компетенций:

ПК-2 «способность проводить вычислительные эксперименты с использованием стандартных программных средств с целью получения математических моделей процессов и объектов автоматизации и управления»,

ПК-5 «способность осуществлять сбор и анализ исходных данных для расчета и проектирования систем и средств автоматизации и управления».

Содержание дисциплины охватывает круг вопросов, связанных с изучением графических редакторов как элементов систем автоматизированного проектирования.

Преподавание дисциплины предусматривает следующие формы организации учебного процесса: лабораторные работы, самостоятельная работа обучающегося*.*

Программой дисциплины предусмотрены следующие виды контроля: текущий контроль успеваемости, промежуточная аттестация в форме зачета.

Общая трудоемкость освоения дисциплины составляет 2 зачетных единицы, 72 часа.

Язык обучения по дисциплине «русский».

## **1. Перечень планируемых результатов обучения по дисциплине**

#### **1.1. Цели преподавания дисциплины**

Цель дисциплины состоит в получении студентами необходимых теоретических и практических навыков в области изучения современных графических редакторов, в частности универсальной среды автоматизации инженерно-графических работ AutoCad. Обучающиеся должны освоить дисциплину на уровне, позволяющем им создавать 2D- и 3Dграфические объекты, самостоятельно вычерчивать и редактировать графические объекты; оформлять чертежи и рисунки;самостоятельно осваивать новые версии графического пакета

#### **1.2. Перечень планируемых результатов обучения по дисциплине, соотнесенных с планируемыми результатами освоения ОП**

В результате освоения дисциплины обучающийся должен обладать следующими компетенциями:

ОПК-4 «готовность применять современные средства выполнения и редактирования изображений и чертежей, и подготовки конструкторско-технологической документации»:

знать - принципы использования графических редакторов при решении инженерных задач, систему команд для построения и редактирования примитивов,

уметь - создавать графические 2D- и 3D- графические модели объектов,

владеть навыками - оформления чертежей в соответствии с требованиями ГОСТ,

иметь опыт деятельности - в освоении новых версий графических редакторов.

ПК-2 «способность проводить вычислительные эксперименты с использованием стандартных программных средств с целью получения математических моделей процессов и объектов автоматизации и управления»:

знать - нормативную базу программных средств,

уметь - работать с вычислительными программами,

владеть навыками - разработки математических моделей процессов и объектов автоматизации и управления,

иметь опыт деятельности - при выполнении заданий при прохождении учебных практик.

ПК-5 «способность осуществлять сбор и анализ исходных данных для расчета и проектирования систем и средств автоматизации и управления»:

знать - методы сбора исходных данных,

уметь - проводить предварительную обработку данных,

владеть навыками - использования специализированных программных средств для обработки данных,

иметь опыт деятельности - по использованию при выполнении курсовых проектов и работ.

### **2. Место дисциплины в структуре ОП**

Дисциплина базируется на знаниях, ранее приобретенных обучающимися при изучении следующих дисциплин:

− Инженерная и компьютерная графика.

Знания, полученные при изучении материала данной дисциплины, имеют как самостоятельное значение, так и используются при изучении других дисциплин:

- − Автоматизация проектирования систем управления,
- − Производственная практика по получению профессиональных умений и опыта профессиональной деятельности.

## **3. Объем дисциплины в ЗЕ/академ. час**

Данные об общем объеме дисциплины, трудоемкости отдельных видов учебной работы по дисциплине (и распределение этой трудоемкости по семестрам) представлены в таблице 1

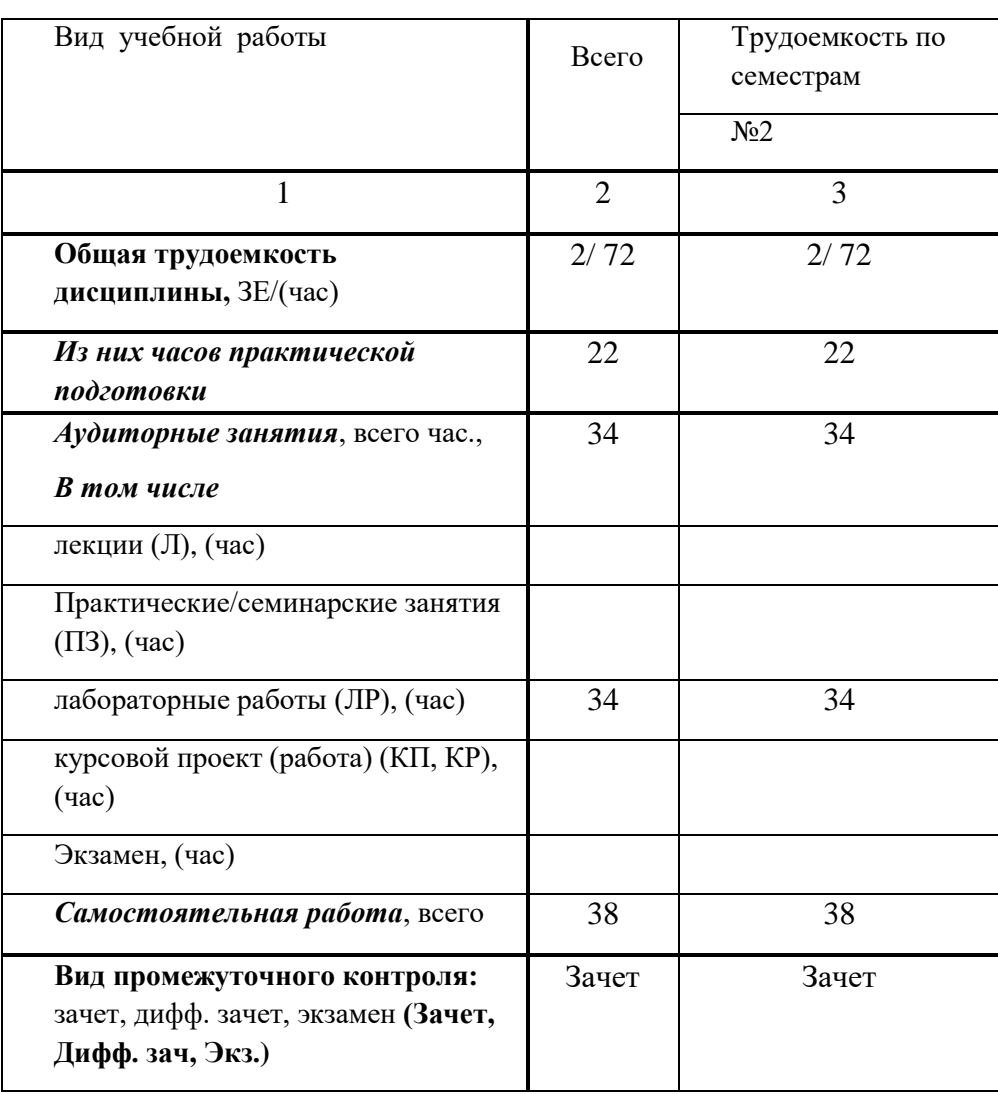

Таблица 1 – Объем и трудоемкость дисциплины

#### **4. Содержание дисциплины 4.1. Распределение трудоемкости дисциплины по разделам и видам занятий**

Разделы и темы дисциплины и их трудоемкость приведены в таблице 2.

Таблица 2. – Разделы, темы дисциплины и их трудоемкость

| Разделы, темы дисциплины              | Лек   | $\Pi$ 3 (C3) | $\overline{AP}$ | КП    | <b>CPC</b>  |
|---------------------------------------|-------|--------------|-----------------|-------|-------------|
|                                       | ЦИИ   | (час)        | (час)           | (час) | $($ час $)$ |
|                                       | (час) |              |                 |       |             |
| Семестр 2                             |       |              |                 |       |             |
| Раздел 1. 2D- проектирование в среде  |       |              | 16              |       | 16          |
| AutoCad                               |       |              |                 |       |             |
| Тема 1.1. Графические примитивы       |       |              | 4               |       |             |
| Тема 1.2 Команды редактирования       |       |              |                 |       |             |
| Тема 1.3. Тексты и блоки              |       |              |                 |       |             |
| Тема 1.4. Команды оформления чертежей |       |              |                 |       |             |
| Раздел 2. 3D- проектирование в среде  |       |              | 18              |       | 22          |

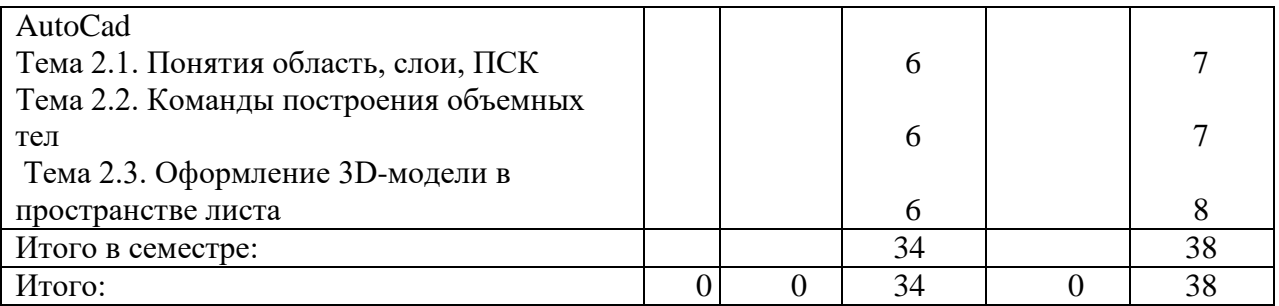

#### **4.2. Содержание разделов и тем лекционных занятий**

Содержание разделов и тем лекционных занятий приведено в таблице 3.

Таблица 3 - Содержание разделов и тем лекционных занятий

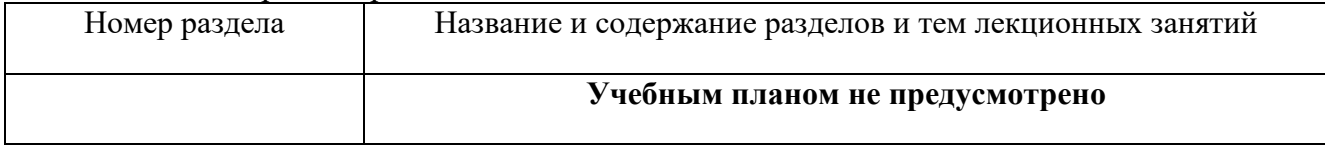

## **4.3. Практические (семинарские) занятия**

Темы практических занятий и их трудоемкость приведены в таблице 4.

Таблица 4 – Практические занятия и их трудоемкость

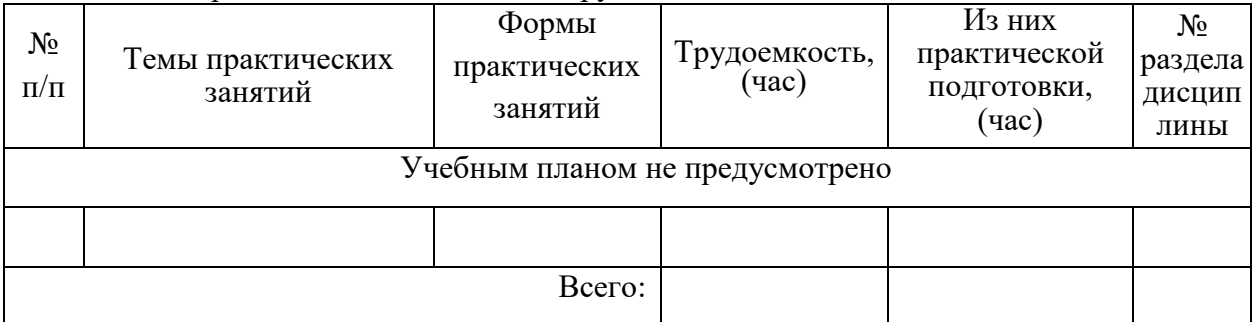

### **4.4. Лабораторные занятия**

Темы лабораторных занятий и их трудоемкость приведены в таблице 5. Таблица 5 – Лабораторные занятия и их трудоемкость

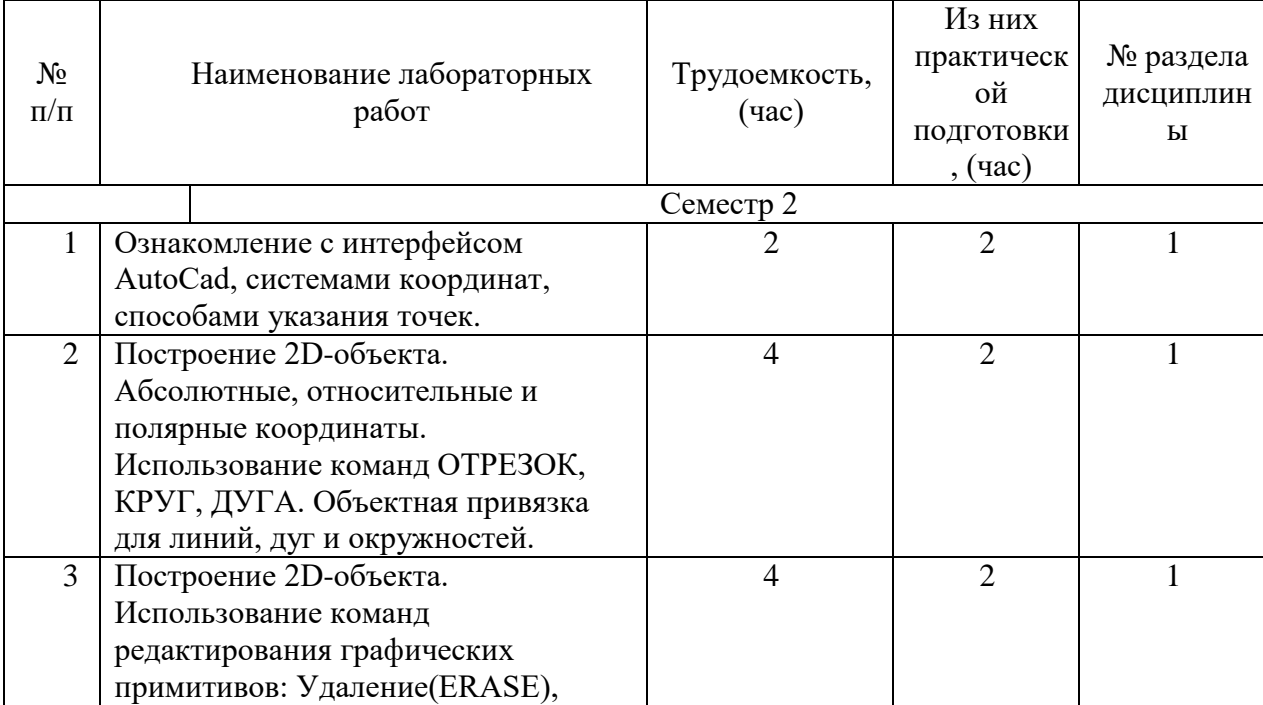

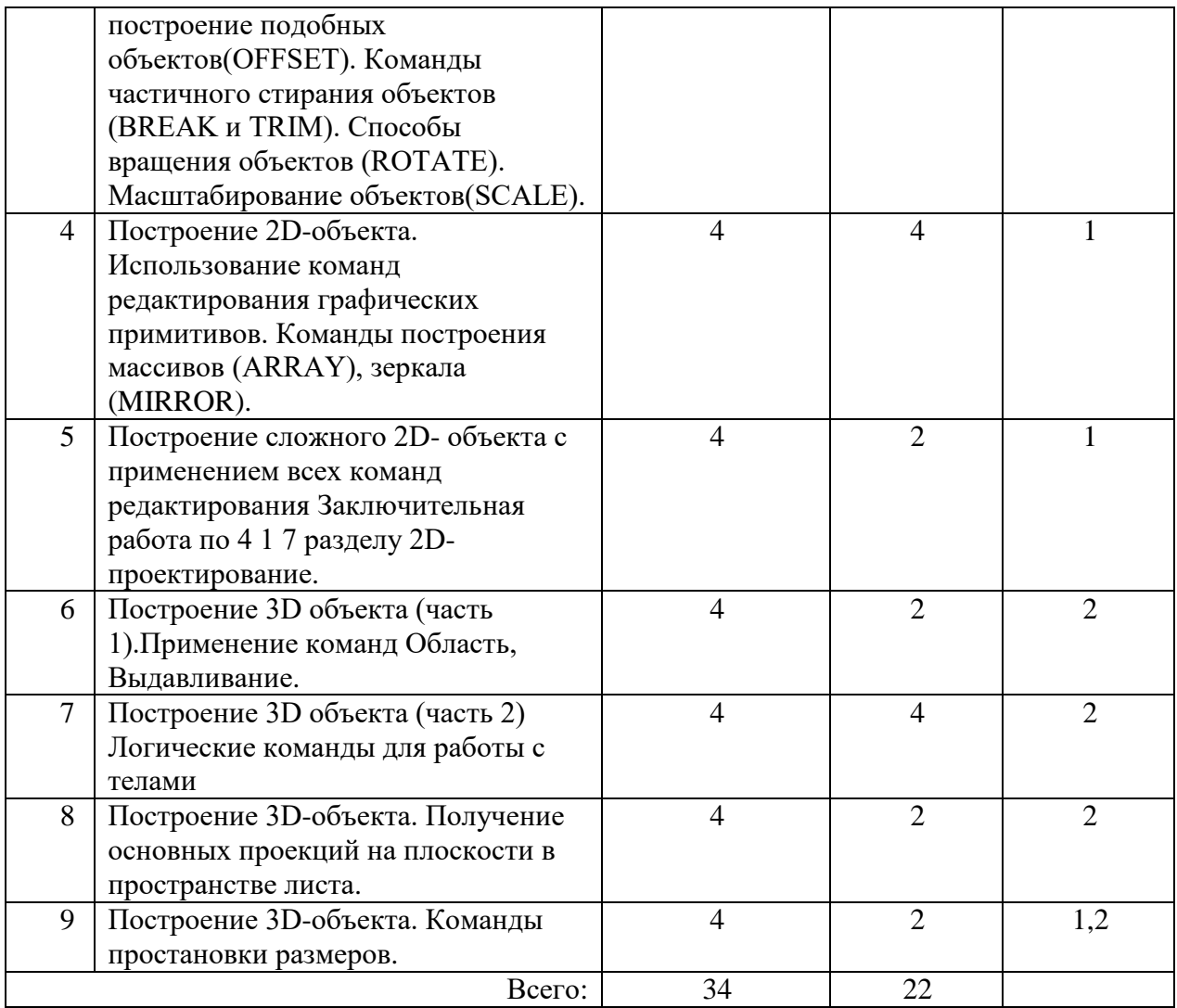

### **4.5. Курсовое проектирование (работа)**

Учебным планом не предусмотрено

## **4.6. Самостоятельная работа обучающихся**

Виды самостоятельной работы и ее трудоемкость приведены в таблице 6.

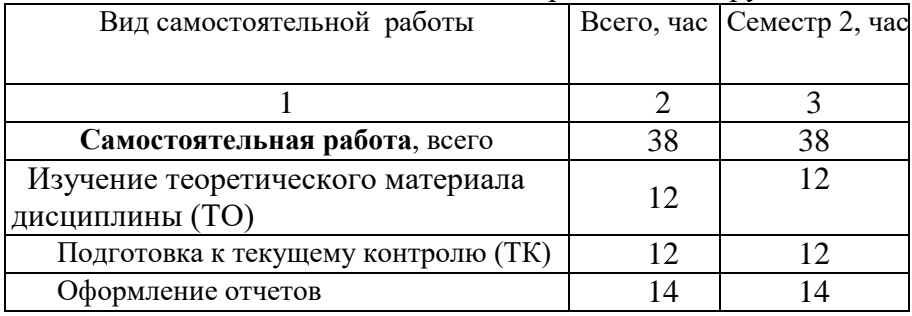

Таблица 6 Виды самостоятельной работы и ее трудоемкость

## **5. Перечень учебно-методического обеспечения для самостоятельной работы обучающихся по дисциплине (модулю)**

Учебно-методические материалы для самостоятельной работы обучающихся указаны в п.п. 8-10.

# **6. Перечень основной и дополнительной литературы**

# **6.1. Основная литература**

Перечень основной литературы приведен в таблице 7.

#### Таблица 7 – Перечень основной литературы

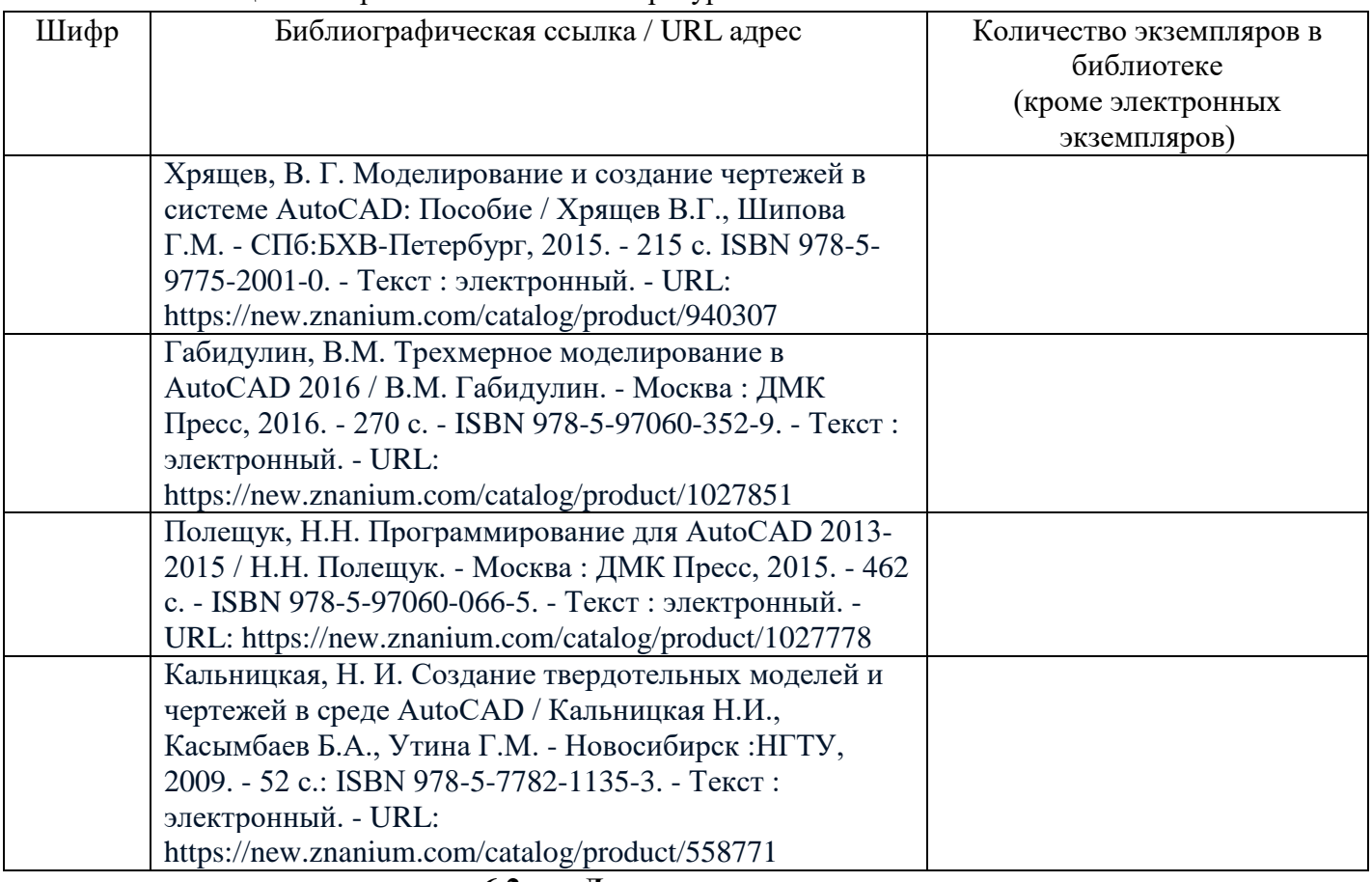

## **6.2. Дополнительная литература**

Перечень дополнительной литературы приведен в таблице 8.

Таблица 8 – Перечень дополнительной литературы

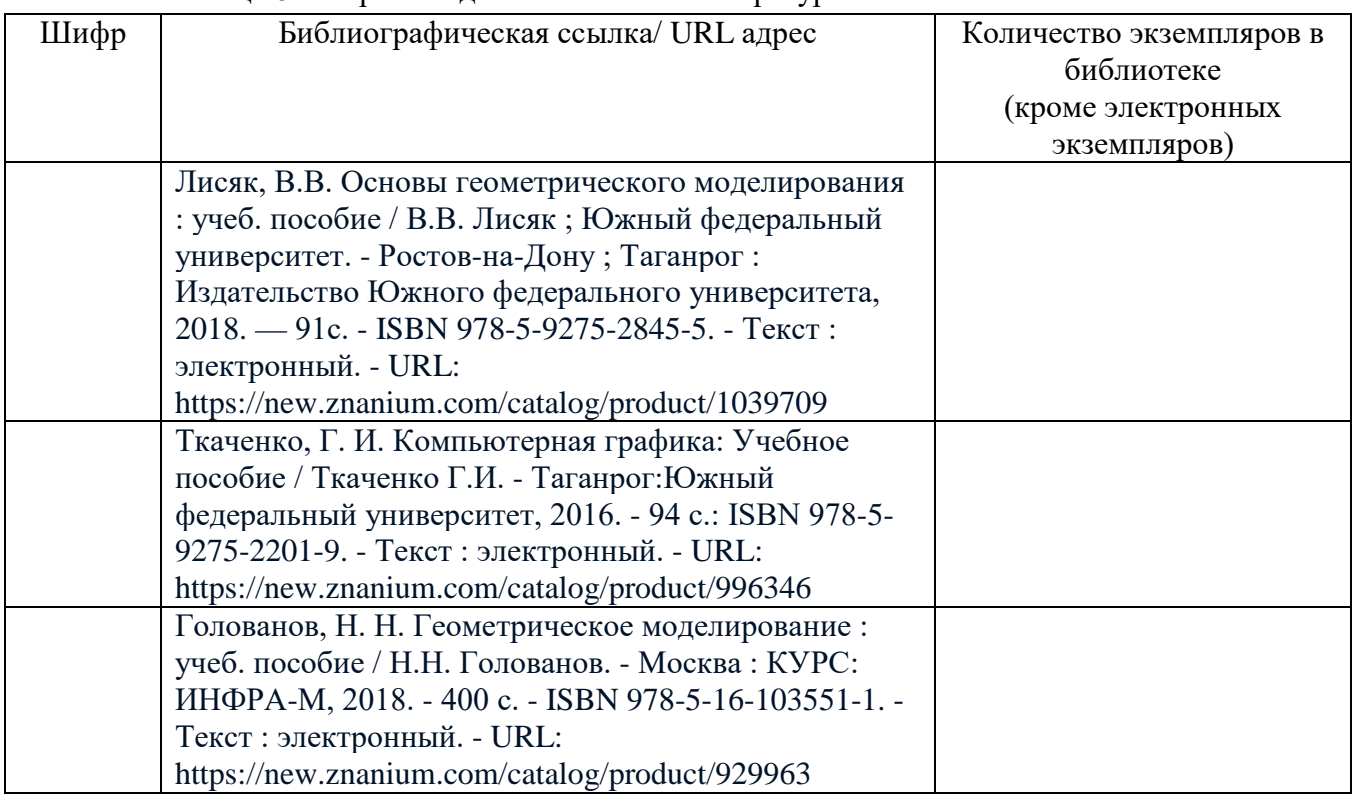

## **7. Перечень ресурсов информационно-телекоммуникационной сети ИНТЕРНЕТ, необходимых для освоения дисциплины**

Перечень ресурсов информационно-телекоммуникационной сети ИНТЕРНЕТ, необходимых для освоения дисциплины приведен в таблице 9.

Таблица 9 – Перечень ресурсов информационно-телекоммуникационной сети ИНТЕРНЕТ, необходимых для освоения дисциплины

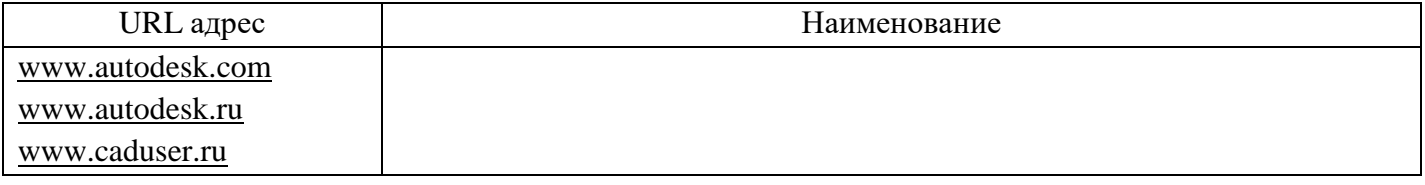

## **8. Перечень информационных технологий, используемых при осуществлении образовательного процесса по дисциплине 8.1. Перечень программного обеспечения**

Перечень используемого программного обеспечения представлен в таблице 10.

Таблица 10 – Перечень программного обеспечения

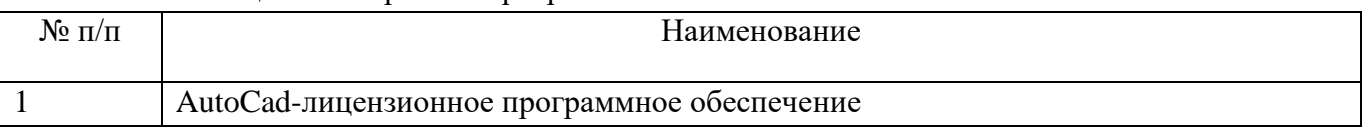

#### **8.2. Перечень информационно-справочных систем**

Перечень используемых информационно-справочных систем представлен в таблице 11. Таблица 11 – Перечень информационно-справочных систем

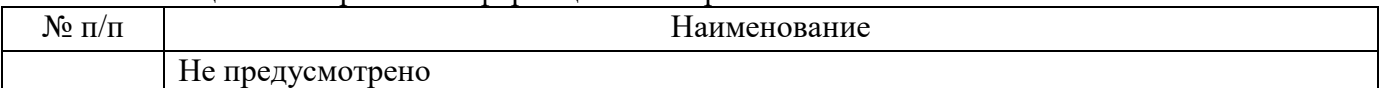

## **9. Материально-техническая база, необходимая для осуществления образовательного процесса по дисциплине**

Состав материально-технической базы представлен в таблице 12.

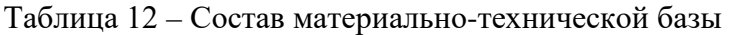

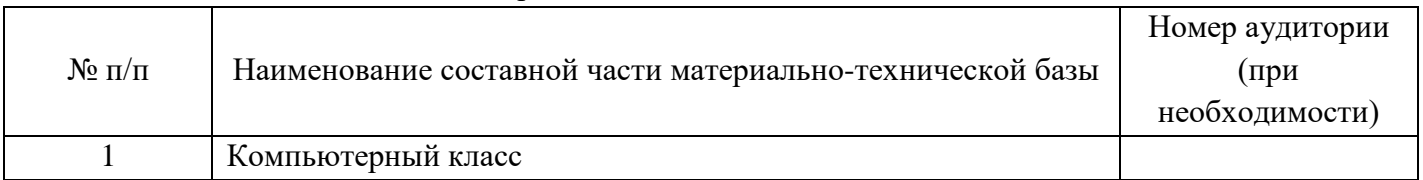

## **10. Фонд оценочных средств для проведения промежуточной аттестации обучающихся по дисциплине**

10.1. Состав фонда оценочных средств приведен в таблице 13 Таблица 13 - Состав фонда оценочных средств для промежуточной аттестации

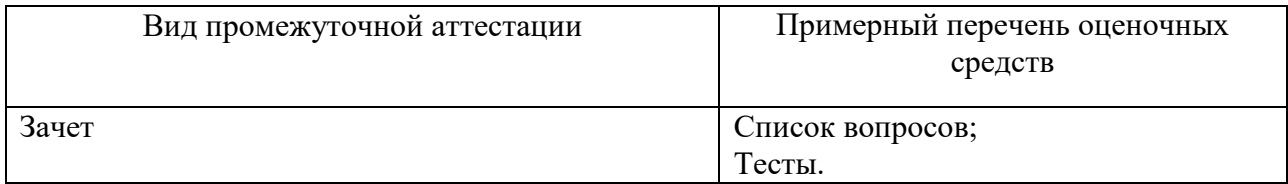

10.2. Перечень компетенций, относящихся к дисциплине, и этапы их формирования в процессе освоения образовательной программы приведены в таблице 14.

Таблица 14 – Перечень компетенций с указанием этапов их формирования в процессе освоения образовательной программы

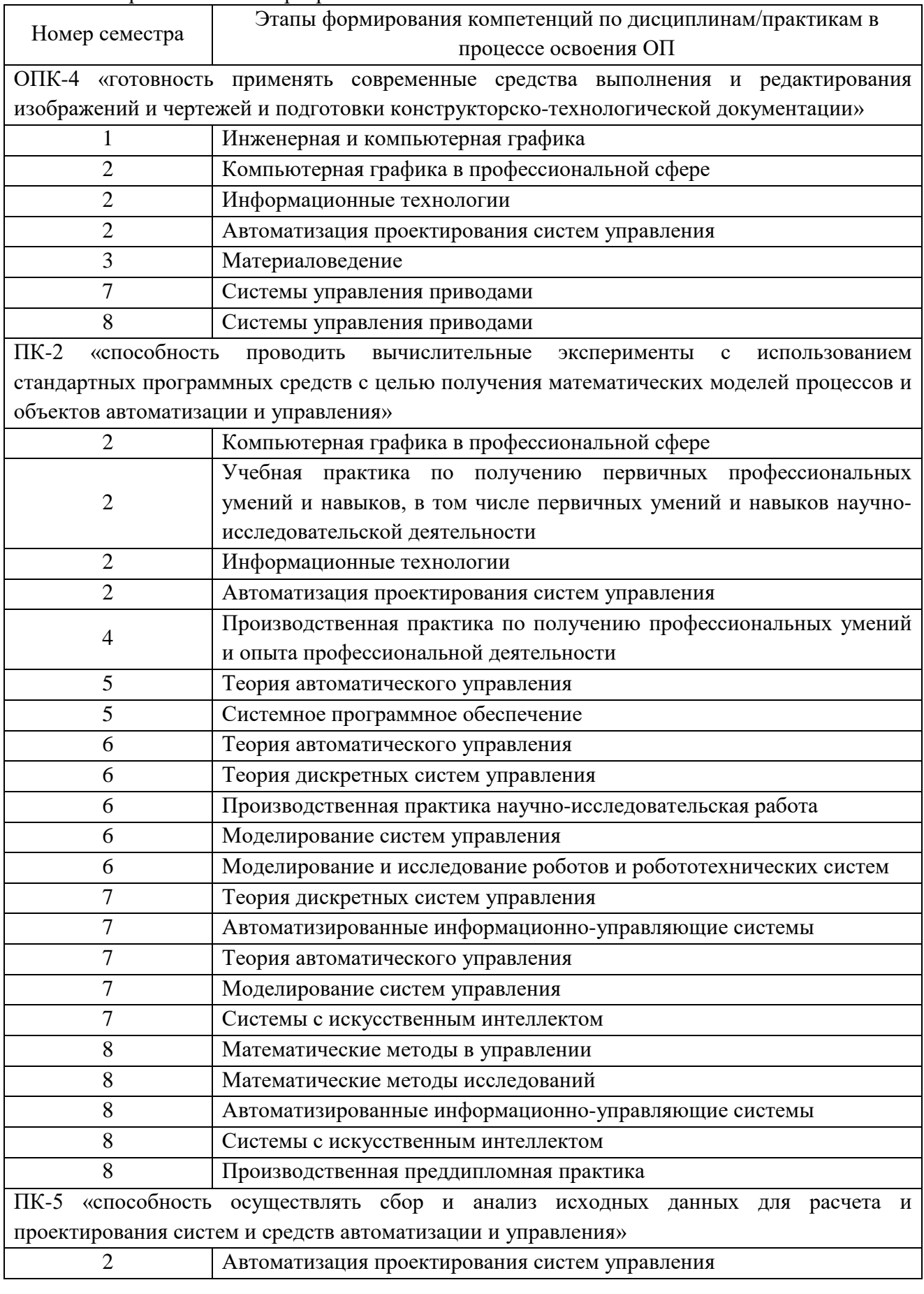

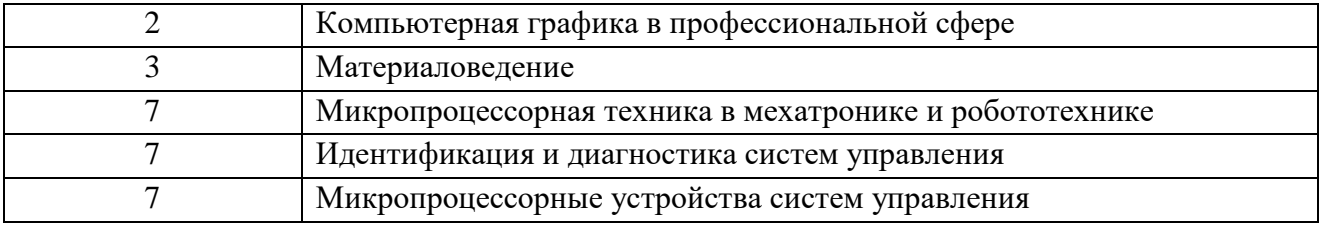

10.3. В качестве критериев оценки уровня сформированности (освоения) у обучающихся компетенций применяется шкала модульно–рейтинговой системы университета. В таблице 15 представлена 100–балльная и 4-балльная шкалы для оценки сформированности компетенций.

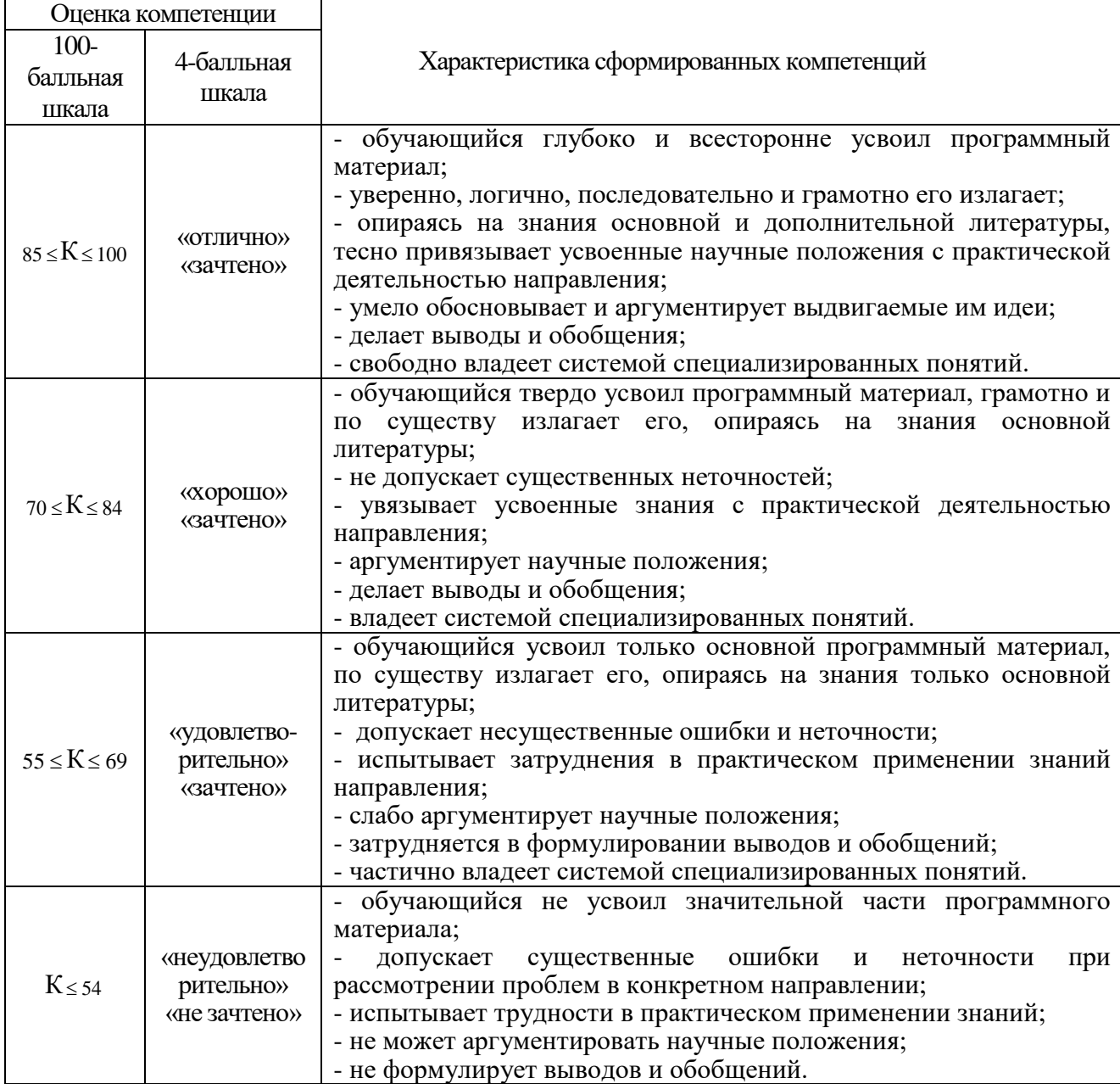

Таблица 15 –Критерии оценки уровня сформированности компетенций

10.4. Типовые контрольные задания или иные материалы:

1. Вопросы (задачи) для экзамена (таблица 16)

Таблица 16 – Вопросы (задачи) для экзамена

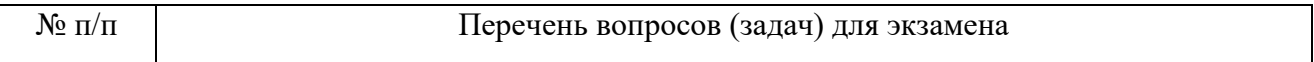

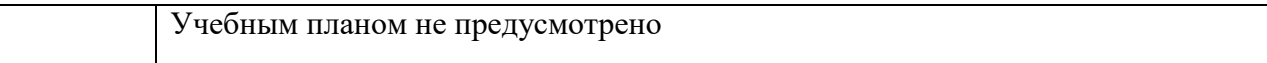

## 2. Вопросы (задачи) для зачета / дифференцированного зачета (таблица 17)

Таблица 17 – Вопросы (задачи) для зачета / дифф. зачета

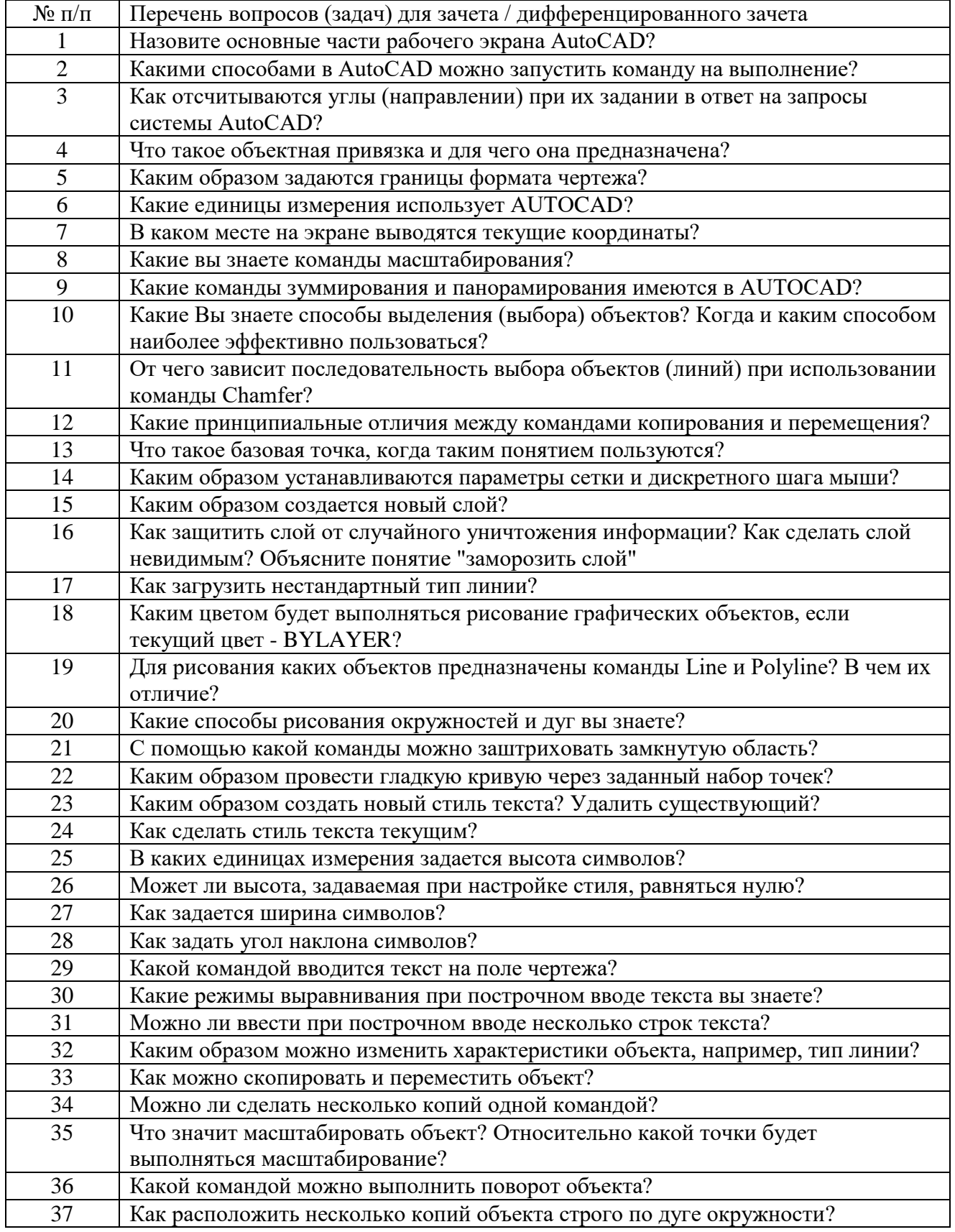

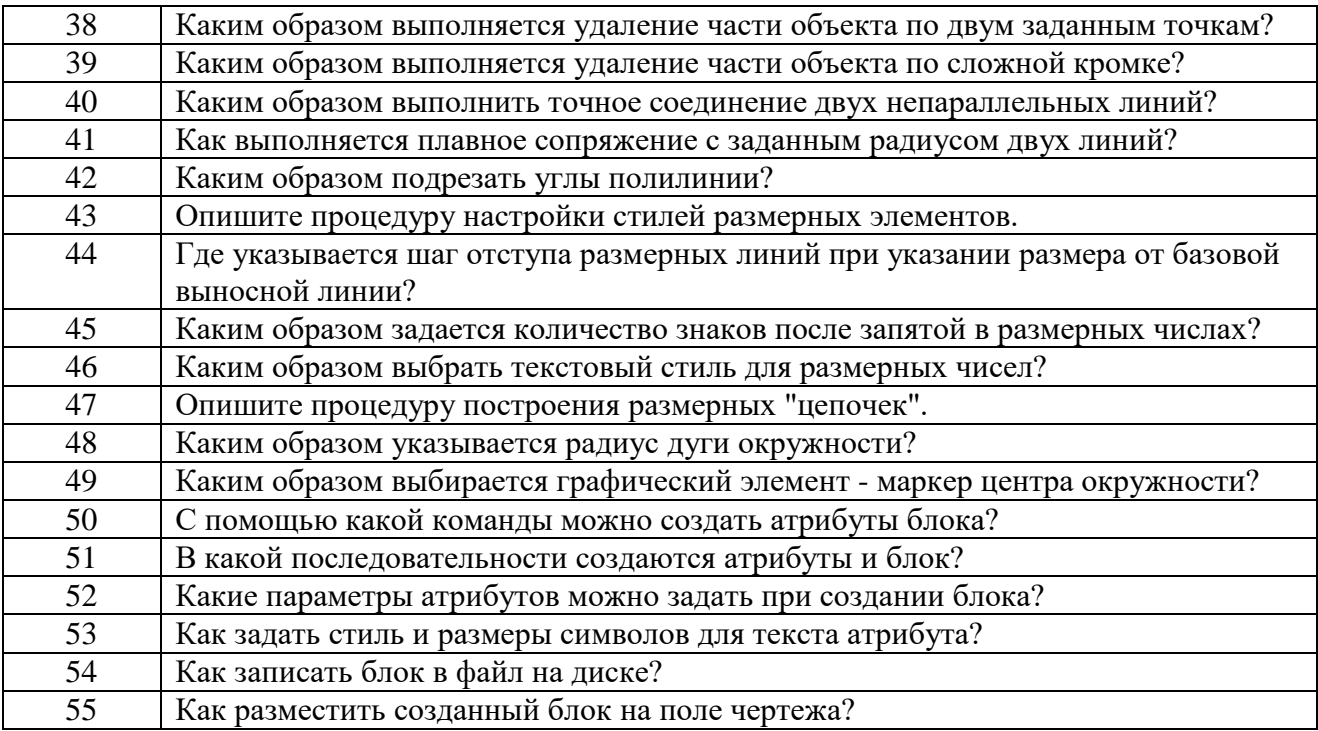

3. Темы и задание для выполнения курсовой работы / выполнения курсового проекта (таблица 18)

Таблица 18 – Примерный перечень тем для выполнения курсовой работы / выполнения курсового проекта

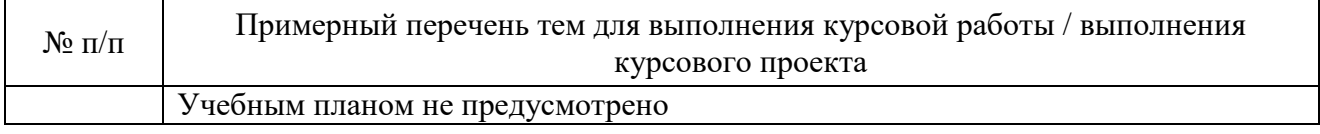

4. Вопросы для проведения промежуточной аттестации при тестировании (таблица 19) Таблица 19 – Примерный перечень вопросов для тестов

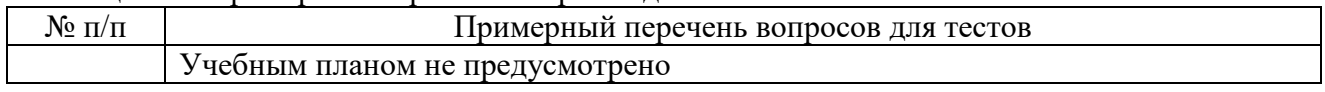

5. Контрольные и практические задачи / задания по дисциплине (таблица 20)

Таблица 20 – Примерный перечень контрольных и практических задач / заданий

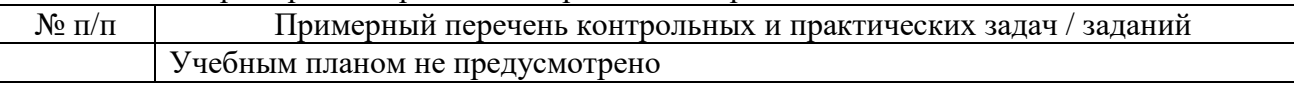

10.5. Методические материалы, определяющие процедуры оценивания знаний, умений, навыков и / или опыта деятельности, характеризующих этапы формирования компетенций, содержатся в Положениях «О текущем контроле успеваемости и промежуточной аттестации студентов ГУАП, обучающихся по программам высшего образования» и «О модульнорейтинговой системе оценки качества учебной работы студентов в ГУАП».

### **11. Методические указания для обучающихся по освоению дисциплины**

Целью дисциплины является получение студентами необходимых теоретических и практических навыков в области изучения универсальной среды автоматизации инженернографических работ AutoCad. Обучающиеся должны освоить дисциплину на уровне, позволяющем им создавать 2D- и 3D- графические объекты, самостоятельно вычерчивать и

редактировать графические объекты; оформлять чертежи и самостоятельно осваивать новые версии AUTOCAD.

#### **Методические указания для обучающихся по прохождению лабораторных работ**

В ходе выполнения лабораторных работ обучающийся должен углубить и закрепить знания, практические навыки, овладеть современной методикой и техникой эксперимента в соответствии с квалификационной характеристикой обучающегося. Выполнение лабораторных работ состоит из экспериментально-практической, расчетно-аналитической частей и контрольных мероприятий.

Выполнение лабораторных работ обучающимся является неотъемлемой частью изучения дисциплины, определяемой учебным планом, и относится к средствам, обеспечивающим решение следующих основных задач у обучающегося:

приобретение навыков исследования процессов, явлений и объектов, изучаемых в рамках данной дисциплины;

закрепление, развитие и детализация теоретических знаний, полученных на лекциях;

получение новой информации по изучаемой дисциплине;

− приобретение навыков самостоятельной работы с лабораторным оборудованием и приборами.

#### **Задание и требования к проведению лабораторных работ**

Каждому студенту предлагается выполнить 7 индивидуальных заданий и одно общее ознакомительное. Седьмое задание выполняется на 8-ой и 9-ой лабораторных работах. Проверка выполнения каждого задания проводится преподавателем на компьютере. Оценивается правильность использования команд, объектных привязок и т.п. Проверяются размеры выполненного графического объекта. В процессе проверки студент отвечает на ряд контрольных вопросов преподавателя. Работа сохраняется в личном кабинете студента. В конце семестра студент оформляет единый отчет по всем лабораторным работам.

Лабораторная работа №1 предполагает ознакомление с интерфейсом AutoCad и выполнение под руководством преподавателя общего задания. Оформление отчета не требуется.

Примерные задания к лабораторной работе №2 Построение 2D-объекта. Абсолютные, относительные и полярные координаты. Использование команд ОТРЕЗОК, КРУГ, ДУГА. Объектная привязка для линий, дуг и окружностей Использование команд Отрезок, Круг, Подобие, Обрезать, Удлинить.

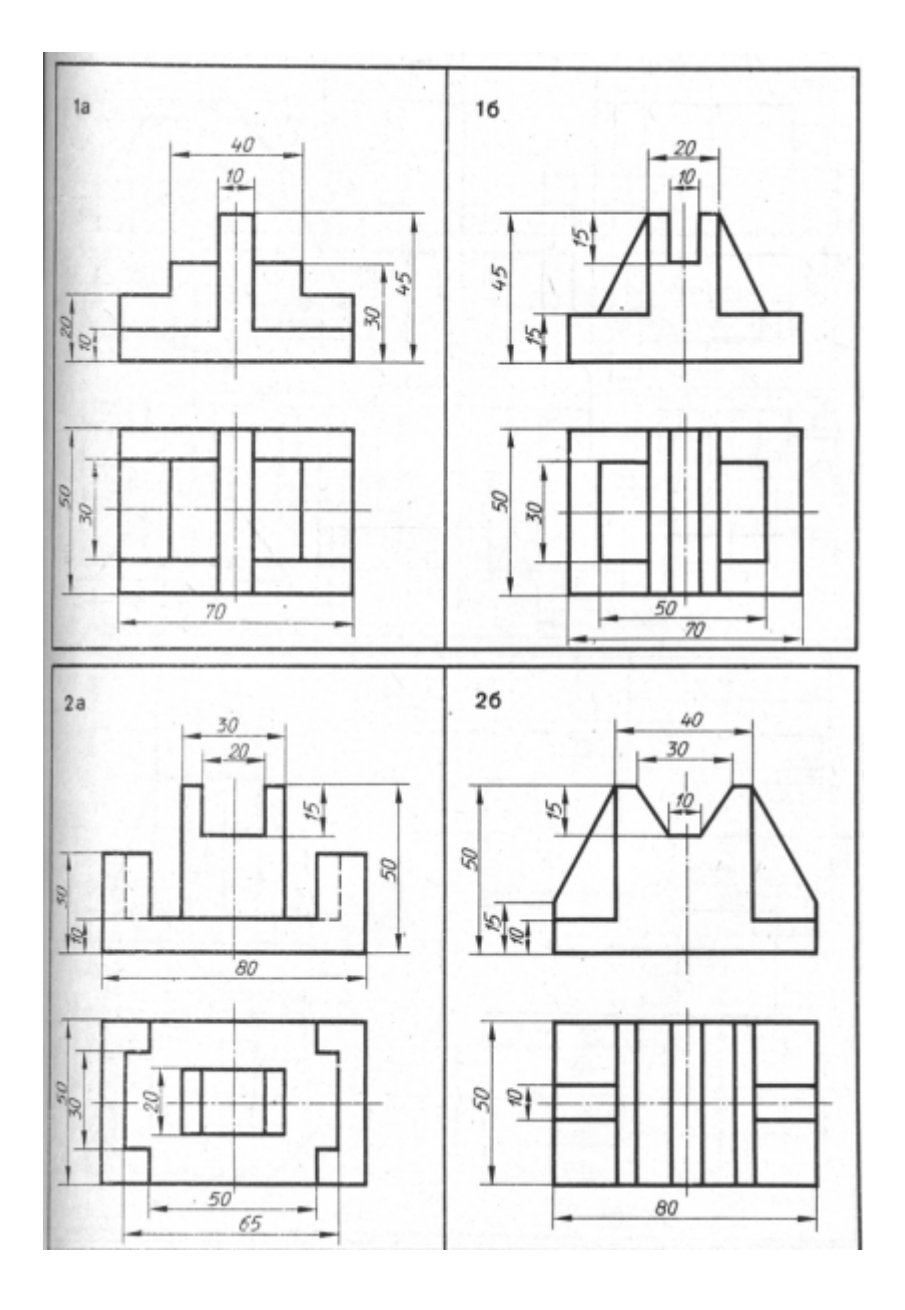

Построение 2D-объекта. Использование команд редактирования графических примитивов: Удаление(ERASE), построение подобных объектов(OFFSET). Команды частичного стирания объектов (BREAK и TRIM). Способы вращения объектов (ROTATE). Масштабирование объектов(SCALE).Сопряжение, Фаска

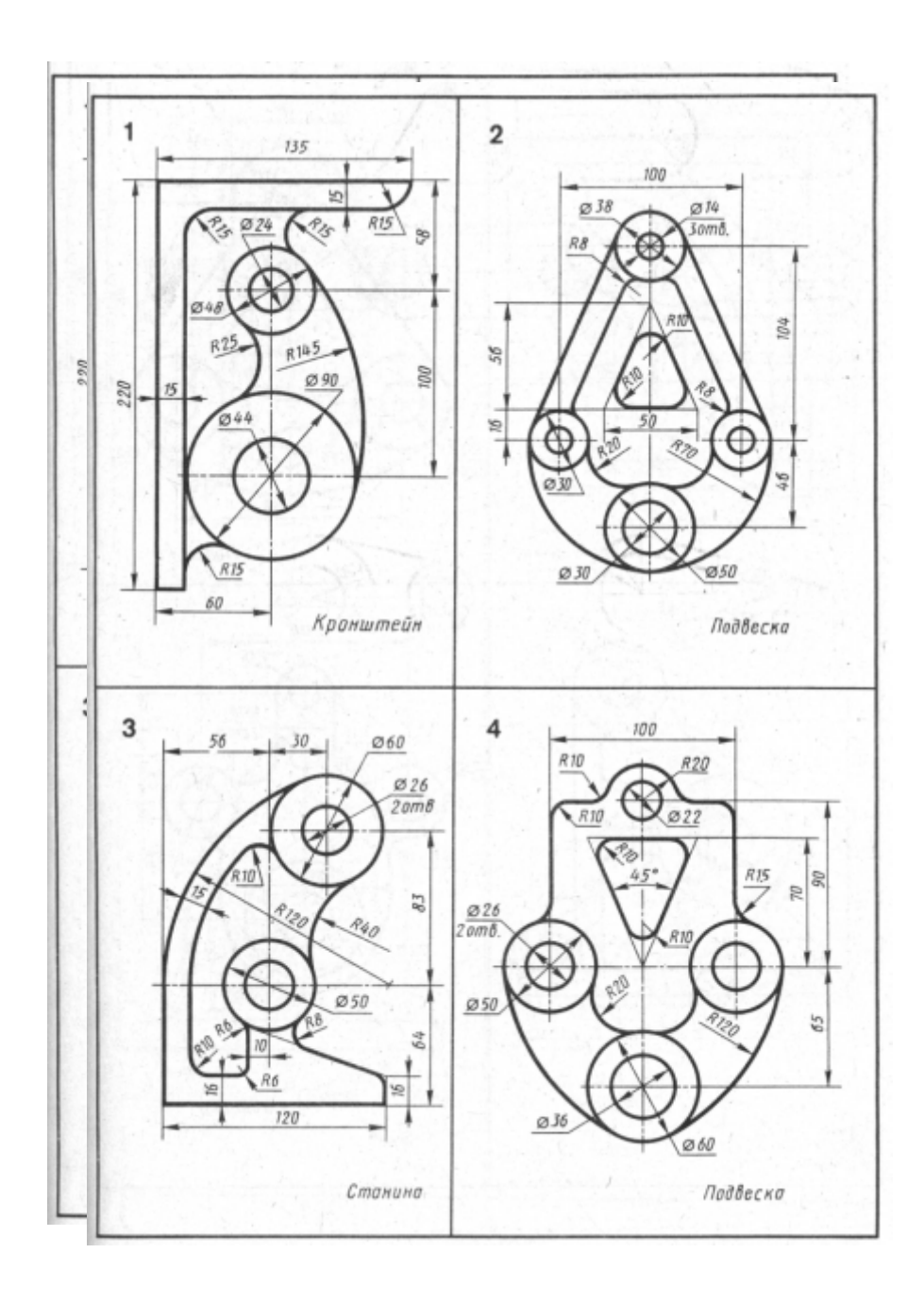

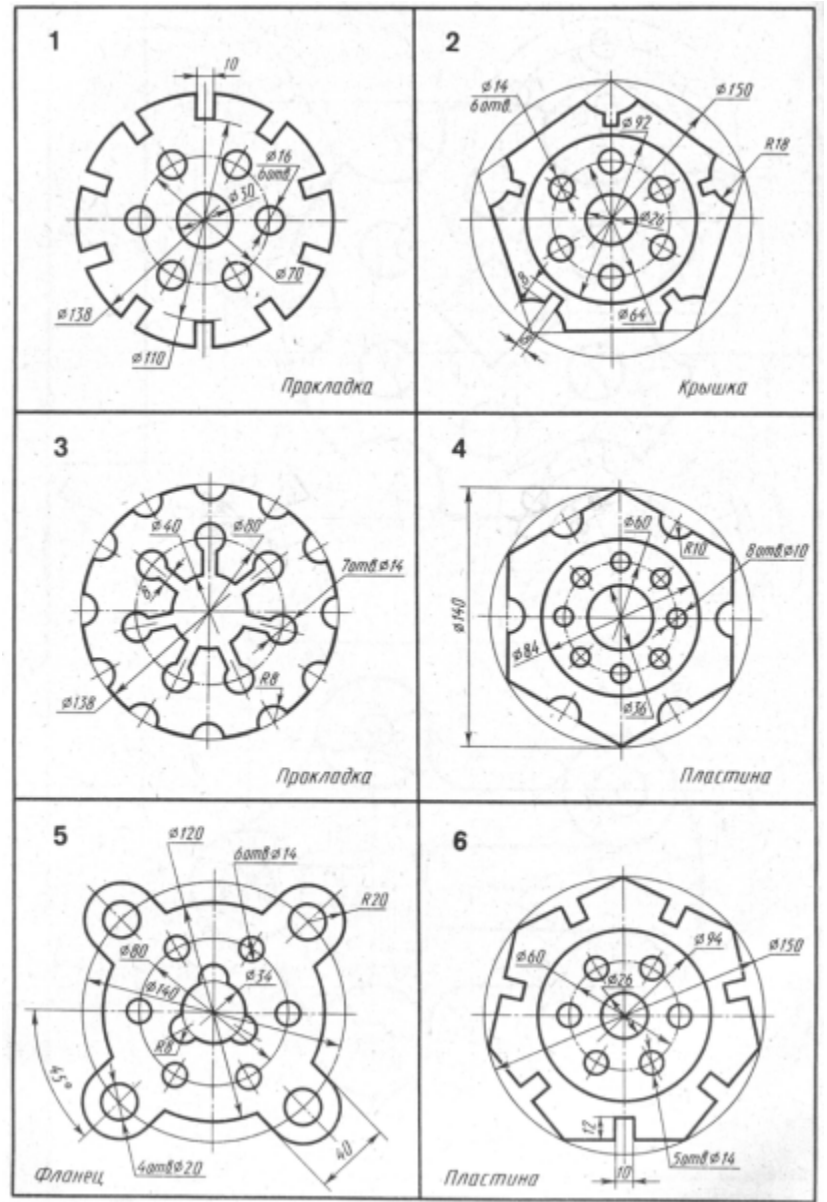

Примерные задания к лабораторной работе №4 Построение 2D-объекта. Использование команд редактирования графических примитивов. Команды построения массивов (ARRAY), зеркала (MIRROR).

## Примерные задания к лабораторной работе №5

Построение сложного 2D- объекта с применением всех команд редактирования Заключительная работа по разделу 2D- проектирование

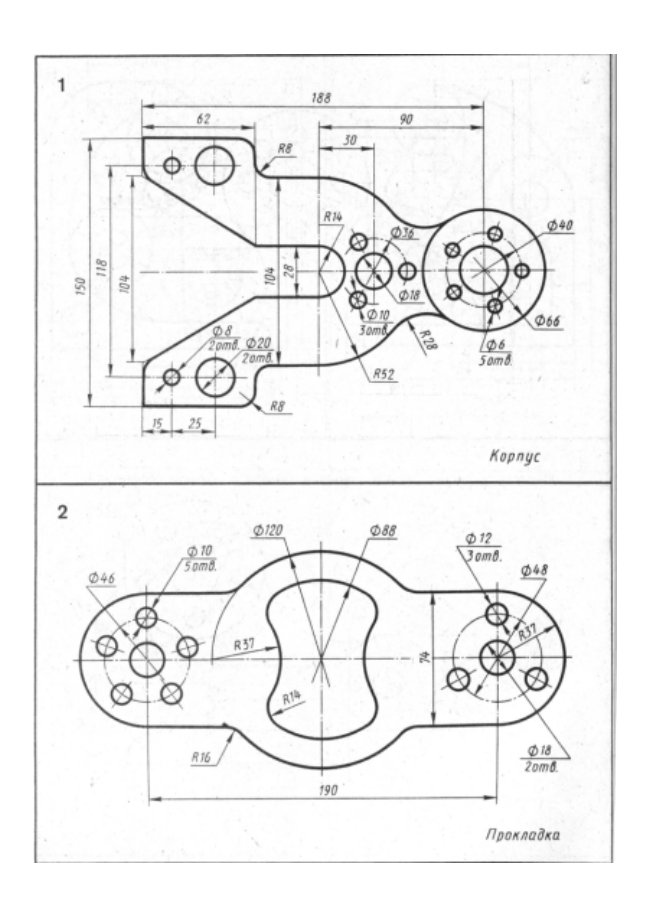

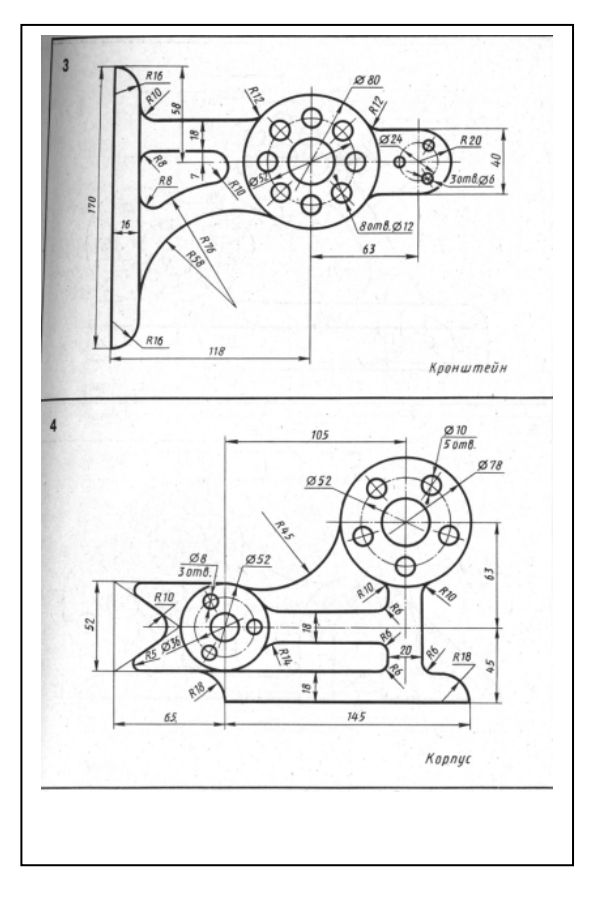

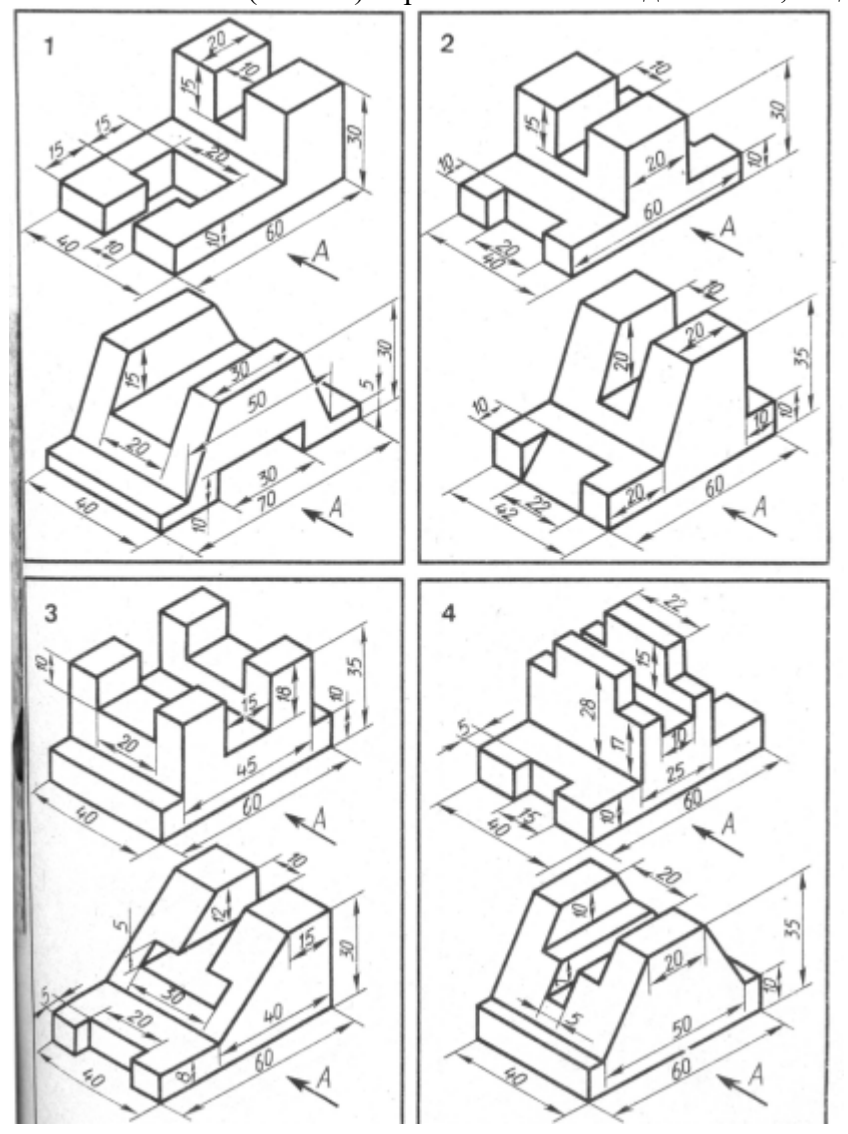

Примерные задания к лабораторной работе №6 Построение 3D объекта (часть 1). Применение команд Область, Выдавливание.

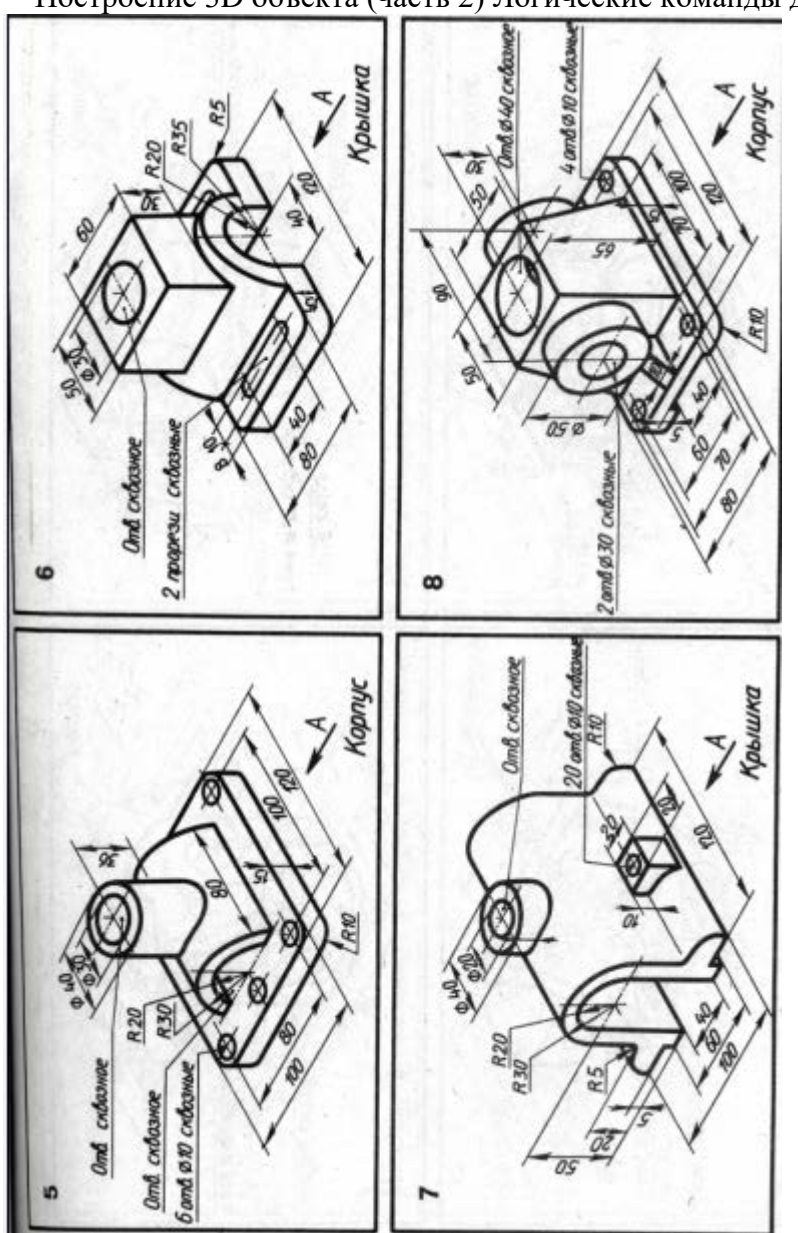

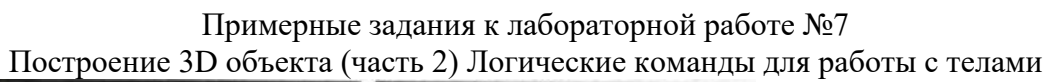

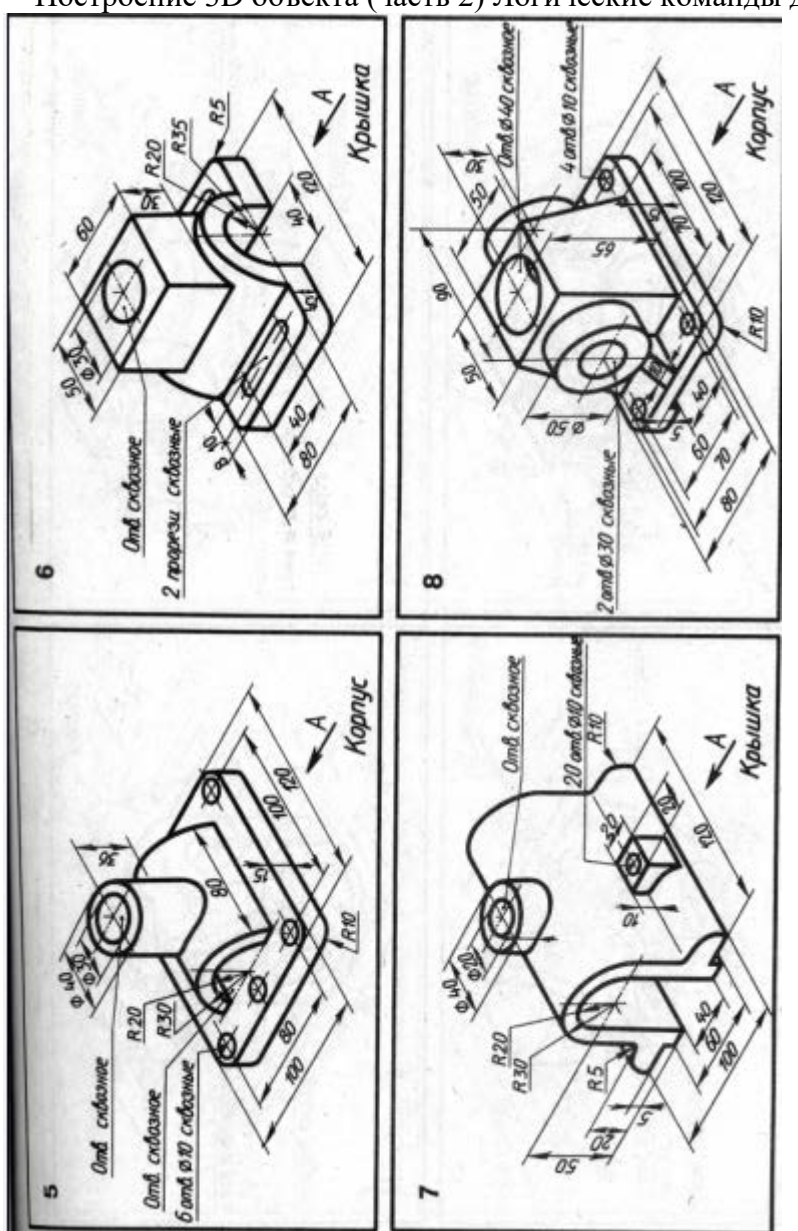

Примерные задания к лабораторной работе №7 Построение 3D объекта (часть 2) Логические команды для работы с телами

Построение 3D-объекта. Получение основных проекций на плоскости в пространстве листа. По данному заданию студент должен построить по двум проекциям 3D-тело и получить три чертежные проекции.

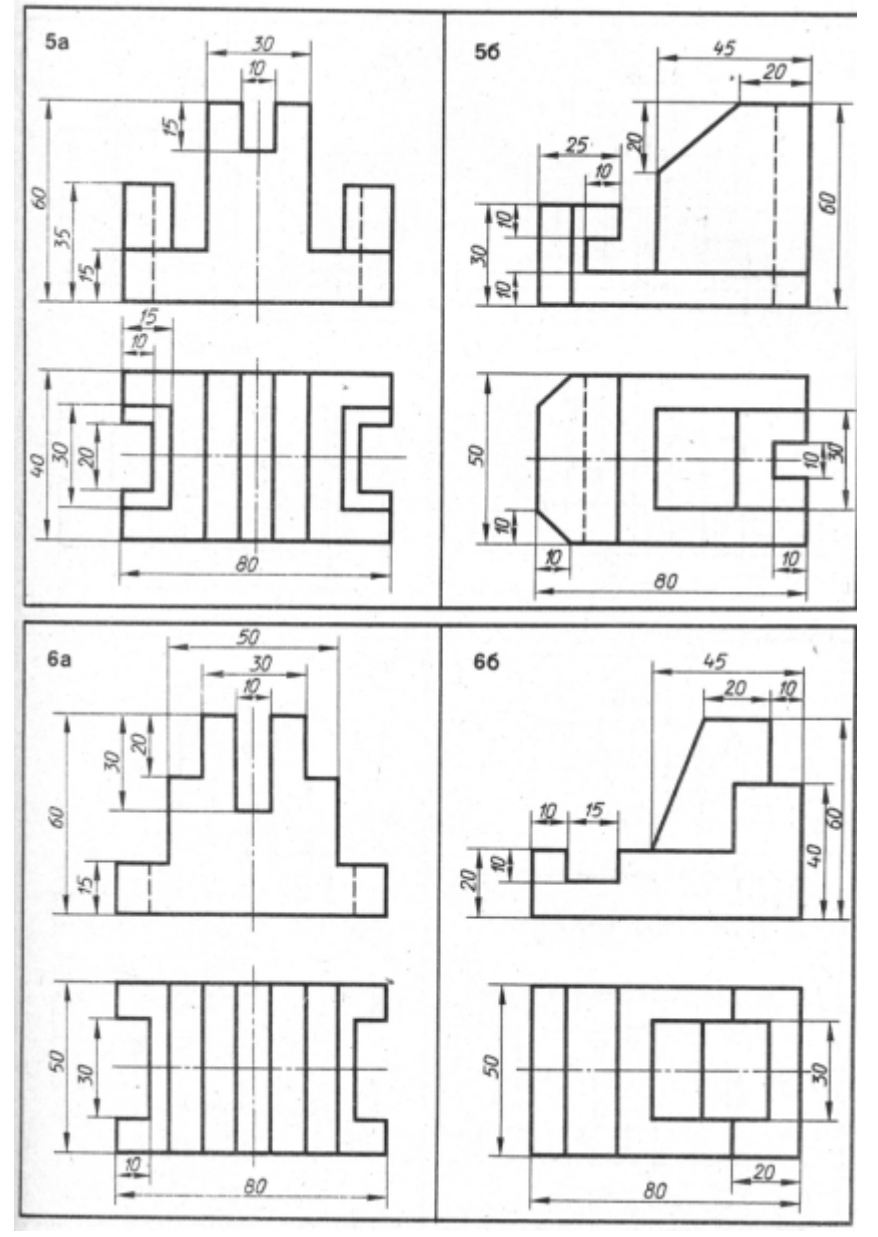

#### Задание к лабораторной работе №9

#### Построение 3D-объекта. Команды простановки размеров

На построенных чертежных проекциях (см. задания к лабораторной работе №8) проставить размеры в соответствии с требованиями ECКД, предварительно настроив размерный стиль.

#### **Структура и форма отчета о лабораторной работе**

Итоговый отчет должен содержать для каждой лабораторный работы: цель работы, исходное индивидуальное задание, последовательность применяемых команд, графическое изображение построенного объекта.

#### **Требования к оформлению отчета о лабораторной работе**

Отчет должен содержать титульный лист, а его содержание должно быть оформлено согласно ГОСТ 7.32 – 2017.

Нормативная документация, необходимая для оформления, приведена на электронном ресурсе ГУАП: https://guap.ru/standart/doc

Методические указания по прохождению лабораторных работ имеются в изданном виде и электронном варианте:

Основы проектирования в AutoCAD [Электронный ресурс]: методические указания к выполнению лабораторных работ / С.-Петерб. гос. ун-т аэрокосм. приборостроения ; сост.: И. А. Салова, Е. Ю. Ватаева. - Электрон. текстовые дан. - СПб. : Изд-во ГУАП, 2018. - 97 с.

#### **Методические указания для обучающихся по прохождению самостоятельной работы**

В ходе выполнения самостоятельной работы, обучающийся выполняет работу по заданию и при методическом руководстве преподавателя, но без его непосредственного участия.

Для обучающихся по заочной форме обучения, самостоятельная работа может включать в себя контрольную работу.

В процессе выполнения самостоятельной работы, у обучающегося формируется целесообразное планирование рабочего времени, которое позволяет им развивать умения и навыки в усвоении и систематизации приобретаемых знаний, обеспечивает высокий уровень успеваемости в период обучения, помогает получить навыки повышения профессионального уровня.

Методическими материалами, направляющими самостоятельную работу обучающихся, являются:

− учебно-методический материал по дисциплине;

− Интернет-ресурсы, приведенные в п.7.

#### **Методические указания для обучающихся по прохождению промежуточной аттестации**

Промежуточная аттестация обучающихся предусматривает оценивание промежуточных и окончательных результатов обучения по дисциплине. Она включает в себя:

зачет – это форма оценки знаний, полученных обучающимся в ходе изучения учебной дисциплины в целом или промежуточная (по окончании семестра) оценка знаний обучающимся по отдельным разделам дисциплины с аттестационной оценкой «зачтено» или «не зачтено». Система оценок при проведении промежуточной аттестации осуществляется в соответствии с требованиями Положений «О текущем контроле успеваемости и промежуточной аттестации студентов ГУАП, обучающихся по программам высшего образования» и «О модульно-рейтинговой системе оценки качества учебной работы студентов в ГУАП».

# Лист внесения изменений в рабочую программу дисциплины

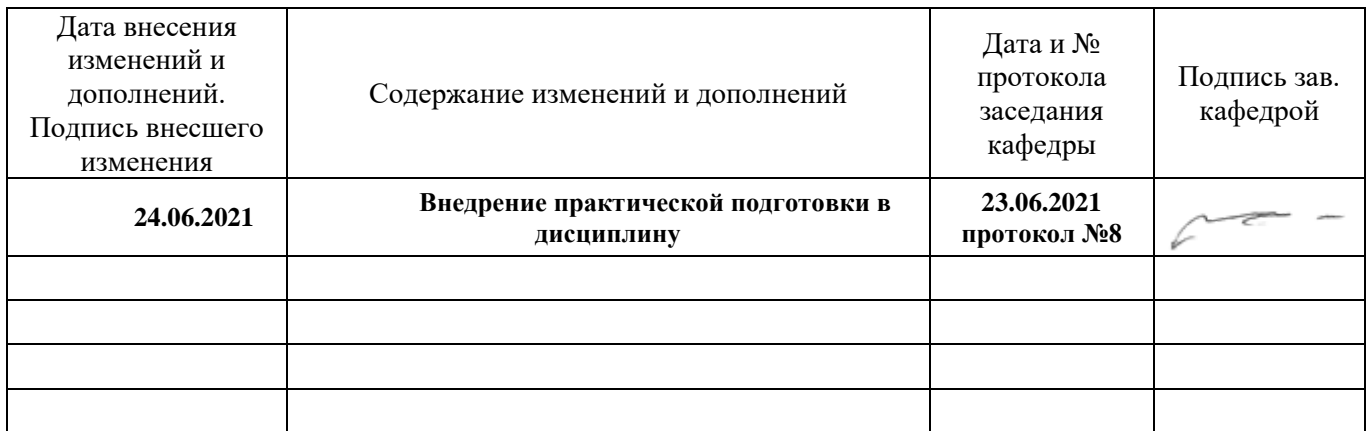